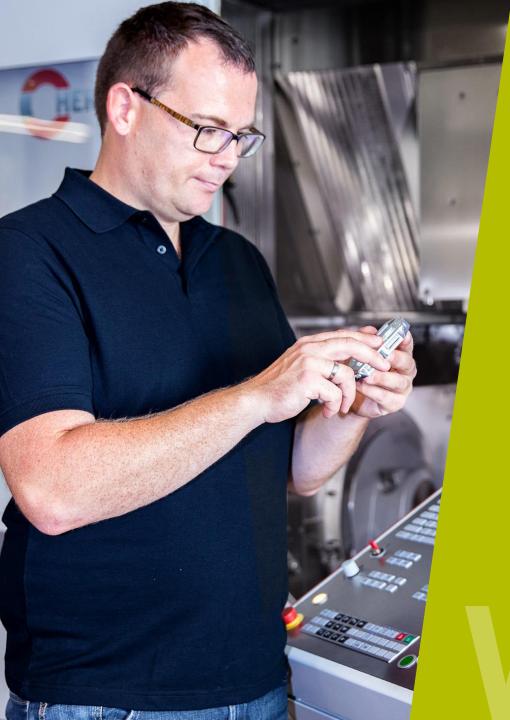

### **Deburr components**

HEIDENHAIN

Webinar

**TNC Controls** 

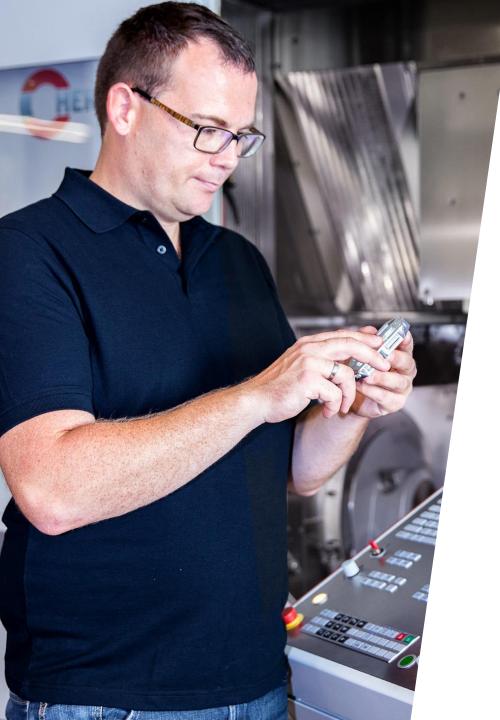

### HEIDENHAIN Webinar D

### CONTENT

- 1. Overview of possible applications
- 2. Deburring with NC-drill
- 3. Attaching chamfer to contour
- 4. Apply radius to contour

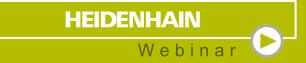

### Application possibilities at a glance

### Application possibilities At a glance

- Deburring contours with NC-drills (90° point angle)
- Cutting position on the tool can be selected as required
- NC program example for deburring contours with any angle
- NC program example for deburring contours with any radius

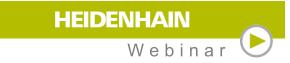

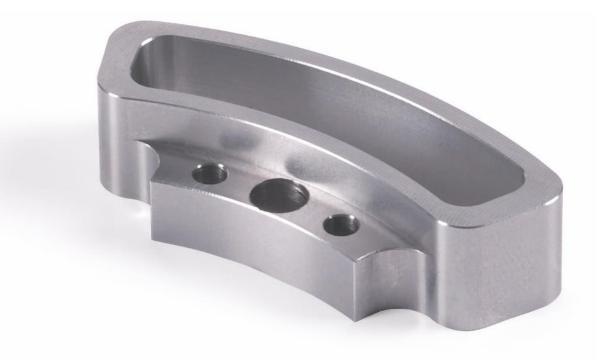

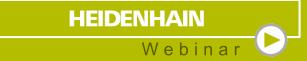

## **Deburring with NC-drill**

### **Deburring** With NC-drill

- Measure tool length to theoretical tip
- External tool radius
- Contact point can be varied via DL/DR
- DL+ DR must always give the tool radius

#### Entrest Run 15:44 🖱 Manual operation Z\_Y 00:04:38 \_\_\_\_\_ 0000 F MAX 0 \* START RESET STOP VIEW SINGLE AT START + OPTIONS OFF ON START

HEIDENHAIN

Webinar

### **Deburring** With NC-drill

- Contact point can be varied via DL/DR
- Contours/cycles are finished with radius compensation
- Depth corresponds to the chamfer size

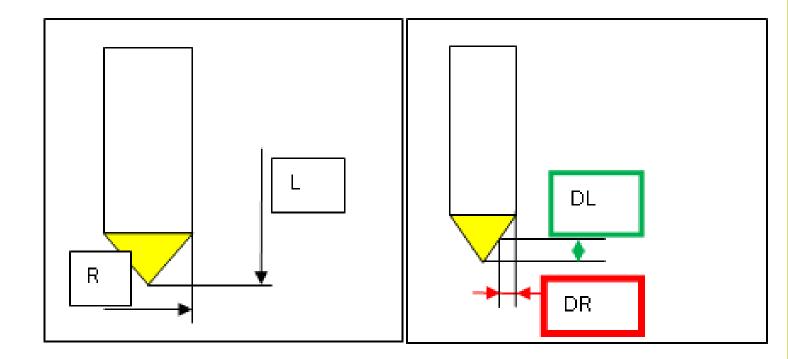

HEIDENHAIN

Webinar

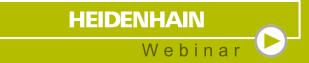

# **Battaching chamfer to contour**

## Any bevel angle along contours

- Finished program example from the NC database
- Fill in charging parameters
- The program calculates all sequences
- The following types of tools can be used:
  end mills, ball end mills or torus mills
- Link:
  - https://www.klartext-portal.com/en/tips/ncsolutions/#/en/eintraege/fase-an-konturfraesen.html

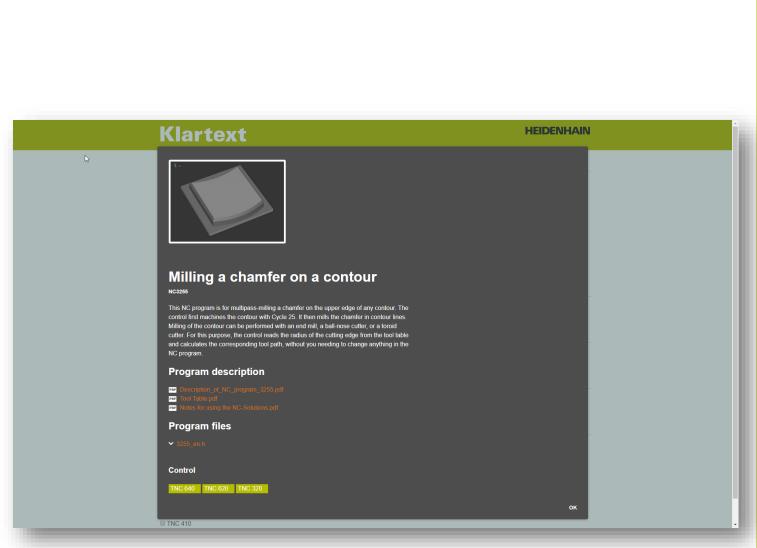

HEIDENHAIN

Webina

## Any bevel angle along contours

- Finished program example from the NC database
- □ Fill in charging parameters
- The program calculates all sequences
- The following types of tools can be used: end mills, ball end mills or torus mills
- Link:
  - https://www.klartext-portal.com/en/tips/ncsolutions/#/en/eintraege/fase-an-konturfraesen.html

#### Test Run 🖱 Manual operation 15:35 Y<mark>Z</mark> **5** 0000 00:06:32 F MAX **\*** STOP START RESET VIEW AT START SINGLE OPTIONS OFF ON START

HEIDENHAIN

Webinar

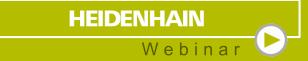

# Apply radius to contour

### Any radius along contours

- Finished program example from the NC database
- Fill in charging parameters
- The program calculates all sequences
- The following types of tools can be used: end mills, ball end mills or torus mills
- Link:
  - https://www.klartext-portal.com/en/tips/ncsolutions/#/en/eintraege/radius-an-konturfraesen.html

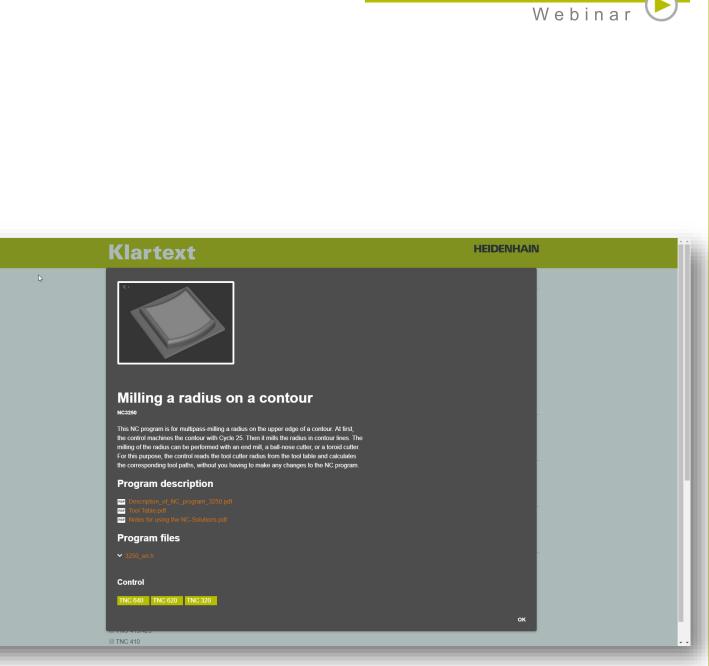

HEIDENHAIN

### Any radius along contours

- Finished program example from the NC database
- □ Fill in charging parameters
- The program calculates all sequences
- The following types of tools can be used:
  end mills, ball end mills or torus mills
- Link:
  - https://www.klartext-portal.com/en/tips/ncsolutions/#/en/eintraege/radius-an-konturfraesen.html

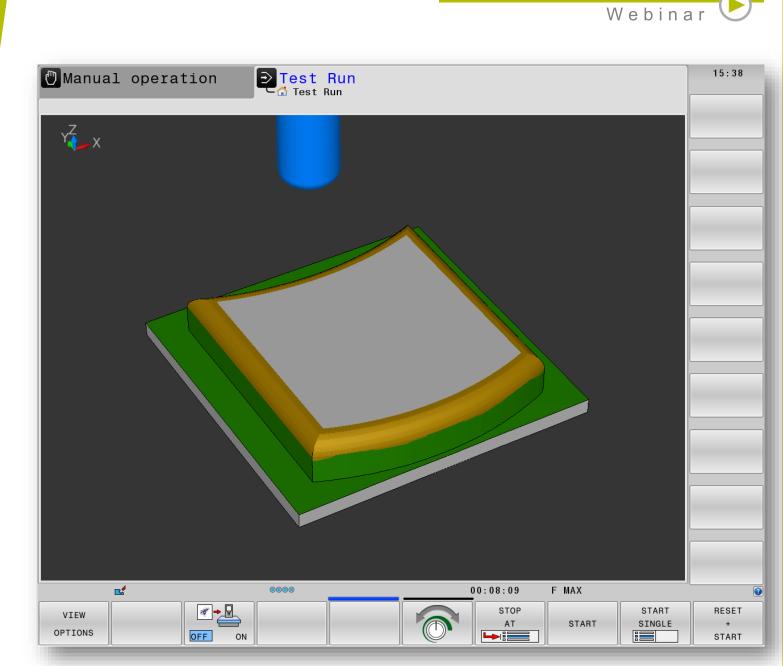

HEIDENHAIN

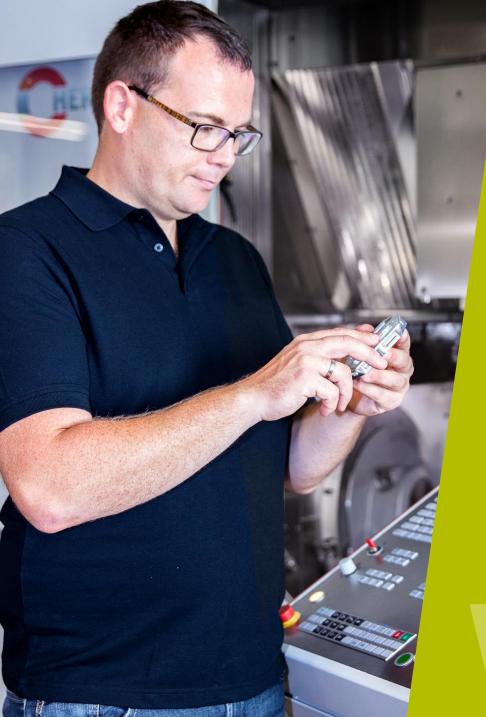

### HEIDENHAIN

Webinar 🗸

### **Contact me:**

Phone +49 8669 31-3103

E-Mail 3103@heidenhain.de

# WEBINAR